Le composé aromatique halogéné A de formule brute C<sub>7</sub>H<sub>5</sub>XO est traité en milieu basique par le phosphonate **1** (C7H15O5P) pour donner, par une réaction d'oléfination, le composé **B**  $(C_{10}H_9XO_2)$ .

Lorsque le même composé **A** (C7H5XO) est traité en milieu basique par un phosphonate fluoré analogue **2** (C7H9F6O5P), le composé obtenu **C** (C10H9XO2) est un isomère de **B**.

# Partie I : Analyse du composé A (C<sub>7</sub>H<sub>5</sub>XO)

- 1) Calculer le nombre d'insaturations du composé **A**.
- 2) La figure 1 présente le spectre de RMN <sup>1</sup> H du composé **A** enregistré dans CDCl3 à 300 MHz. Si on réalise la même mesure en présence de  $D_2O$  au lieu de  $CDCl_3$ , aucun signal ne disparaît. Remplir le tableau I donné en annexe.
- 3) La figure 2 présente le spectre de RMN 13C du composé **A** enregistré dans CDCl3 à 75 MHz en imposant un découplage large bande sur les protons. Par ailleurs, la figure 3 présente le spectre DEPT 135 du composé **A**. Compléter le tableau II donné en annexe.
- 4) La figure 4 donne le spectre de fragmentation du composé **A** par spectrométrie de masse par impact électronique.
	- a) En déduire la nature de l'halogène X présent dans **A**.
	- b) Attribuer les pics à m/z = 186, 185, 184, 183, 157, 155 et 105 et remplir le tableau III.
- 5) Quelle(s) formule(s) développée(s) pouvez-vous proposer pour le composé **A** ?

# Partie II : Analyse du produit **B** (C<sub>10</sub>H<sub>9</sub>XO<sub>2</sub>)

- 1) Calculer le nombre d'insaturations du composé **B**.
- 2) La figure 5 présente le spectre de RMN <sup>1</sup> H du composé **B** enregistré dans CDCl3 à 300 MHz. Remplir le tableau IV donné en annexe en indiquant les constantes de couplage impliquées au niveau des signaux notés (2) et (4) uniquement.
- 3) La figure 6 présente le spectre de RMN 13C du composé **B** enregistré dans CDCl3 à 75 MHz en imposant un découplage large bande sur les protons. Par ailleurs, la figure 7 présente le spectre DEPT 135 du composé **B**. Compléter le tableau V donné en annexe.

# Partie III : Analyse du produit C (C<sub>10</sub>H<sub>9</sub>XO<sub>2</sub>)

- 1) La figure 8 présente le spectre de RMN <sup>1</sup> H du composé **C** enregistré dans CDCl3 à 300 MHz. Remplir le tableau VI donné en annexe en indiquant les constantes de couplage impliquées au niveau des signaux notés (2) et (4) uniquement.
- 2) La figure 9 présente le spectre de RMN 13C du composé **C** enregistré dans CDCl3 à 75 MHz en imposant un découplage large bande sur les protons. Par ailleurs, la figure 10 présente le spectre DEPT 135 du composé **C**. Compléter le tableau VII donné en annexe.
- 3) En déduire les formules développées possibles pour **B** et **C**.

### Partie IV : Analyse du phosphonate 1 (C<sub>7</sub>H<sub>15</sub>O<sub>5</sub>P)

Les spectres RMN <sup>1</sup>H, <sup>13</sup>C et DEPT 135 du composé <u>1</u> dans CDCl<sub>3</sub> sont donnés en figures 11, 12 et 13. Les cinq structures ci-après sont proposées pour ce réactif :

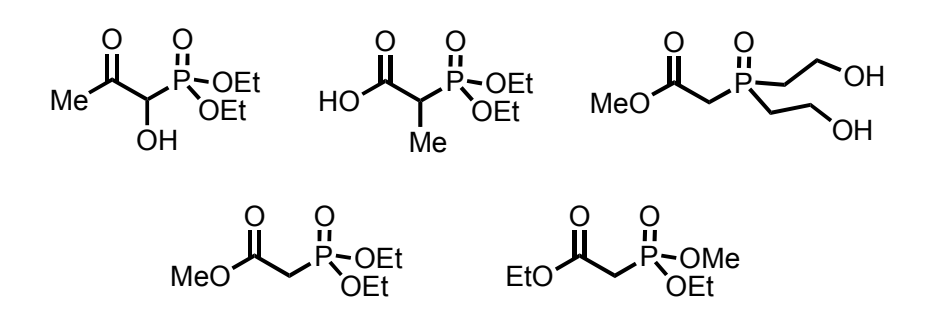

- 1) En justifiant votre réponse et en vous appuyant sur les déplacements chimiques, l'allure des signaux et les intégrations, donner la structure de **1**.
- 2) Justifier l'allure des signaux marqués (1) et (2) sur la figure 11.
- 3) Directement sur le spectre de la figure 12 redonné en annexe, attribuer les signaux des différents carbones de la structure proposée après les avoir numéroté.

### Partie V : Analyse du phosphonate fluoré 2 (C<sub>7</sub>H<sub>9</sub>F<sub>6</sub>O<sub>5</sub>P)

- 1) La figure 14 présente le spectre de RMN <sup>1</sup> H du composé **2** enregistré dans CDCl3 à 300 MHz. Remplir le tableau VIII donné en annexe.
- 2) La figure 15 présente le spectre de RMN 13C du composé **2** enregistré dans CDCl3 à 75 MHz en imposant un découplage large bande sur les protons. Par ailleurs, la figure 16 présente le spectre DEPT 135 du composé **2**. Compléter le tableau IX donné en annexe.
- 3) En déduire la formule développée de **2**.
- 4) Quel serait l'impact sur l'allure du spectre de RMN 13C du composé **2** si, en même temps qu'un découplage large bande sur les protons, on réalisait une irradiation à  $\omega$  = 282 MHz ?

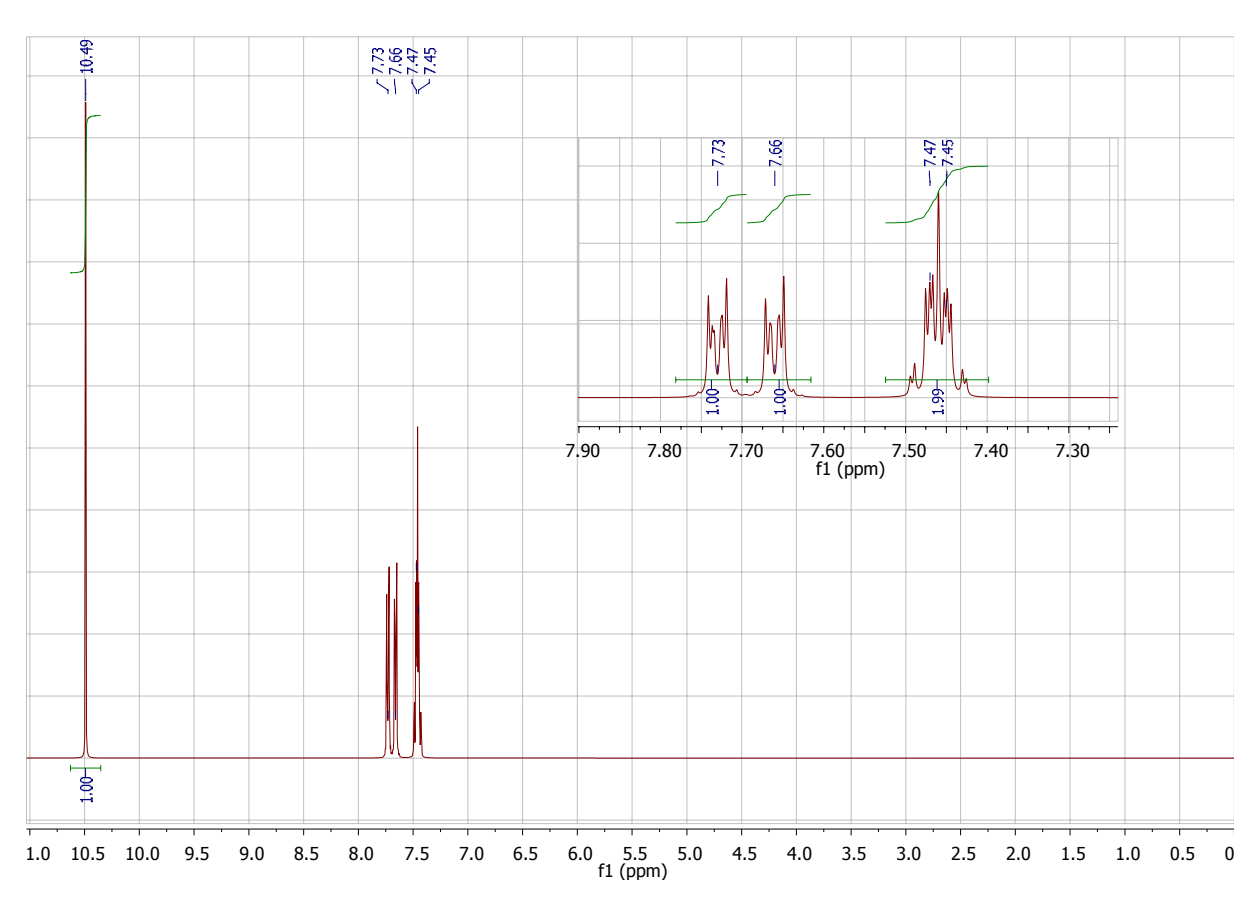

Figure  $1:$  RMN <sup>1</sup>H (CDCl<sub>3</sub>, 300MHz) de  $\underline{A}$  (C<sub>7</sub>H<sub>5</sub>XO)

Figure 2: RMN<sup>13</sup>C découplé<sup>1</sup>H (CDCl<sub>3</sub>, 75MHz) de <u>A</u> (C<sub>7</sub>H<sub>5</sub>XO)

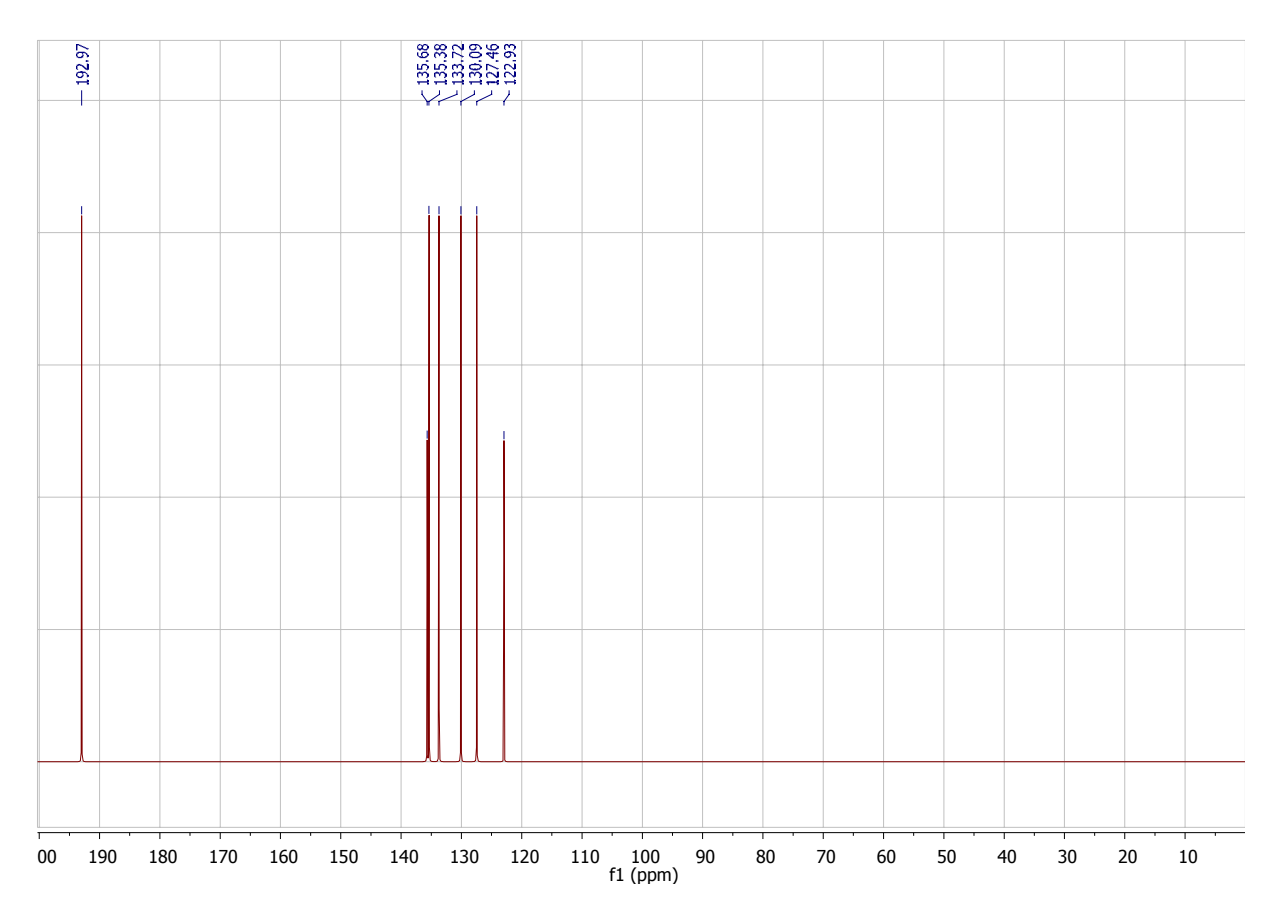

# Figure  $3:$  DEPT135 de  $\underline{A}(C_7H_5XO)$

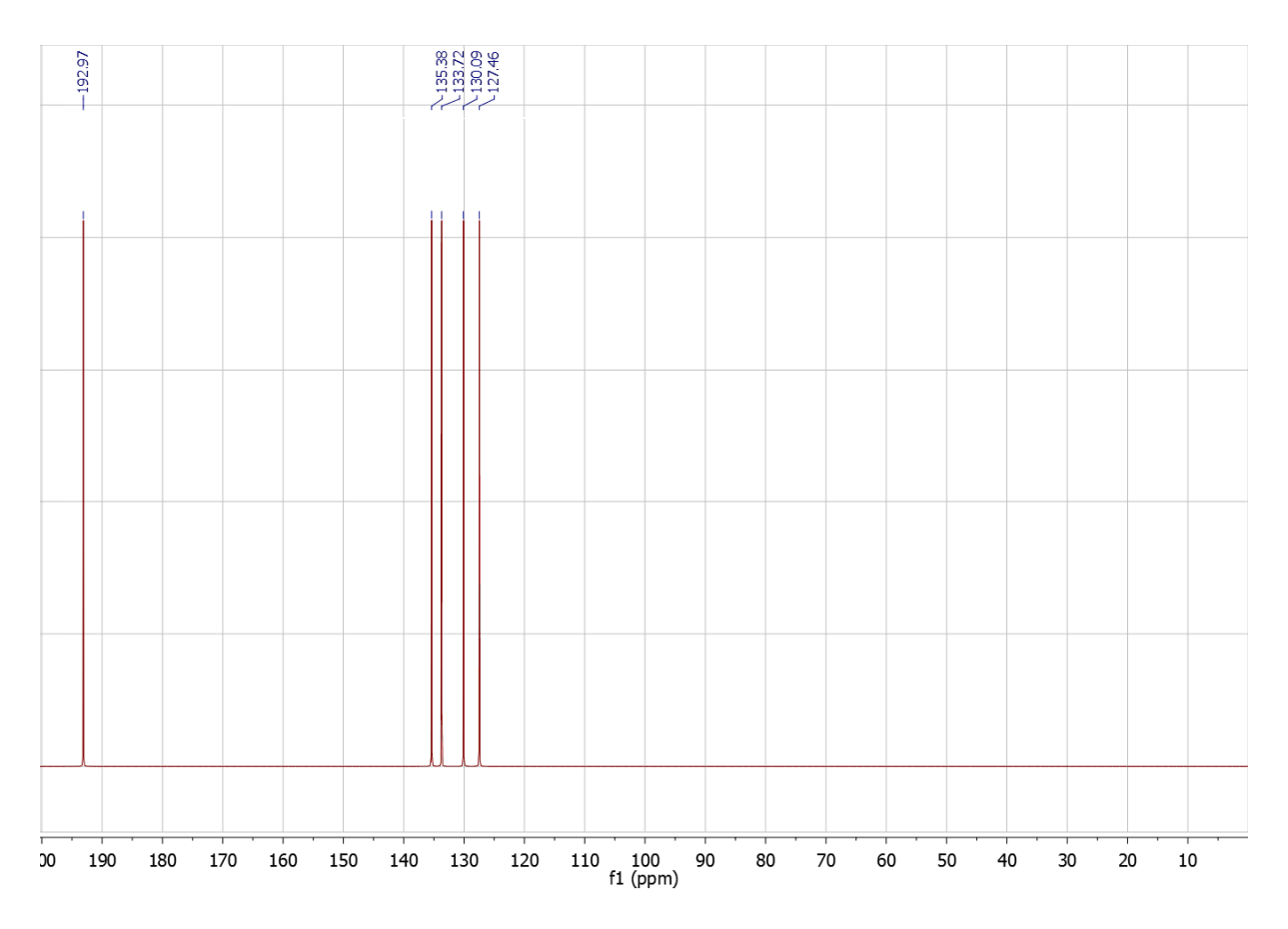

Figure 4: Spectre de fragmentation de spectrométrie de masse par impact électronique de  $\underline{A}$  (C<sub>7</sub>H<sub>5</sub>XO)

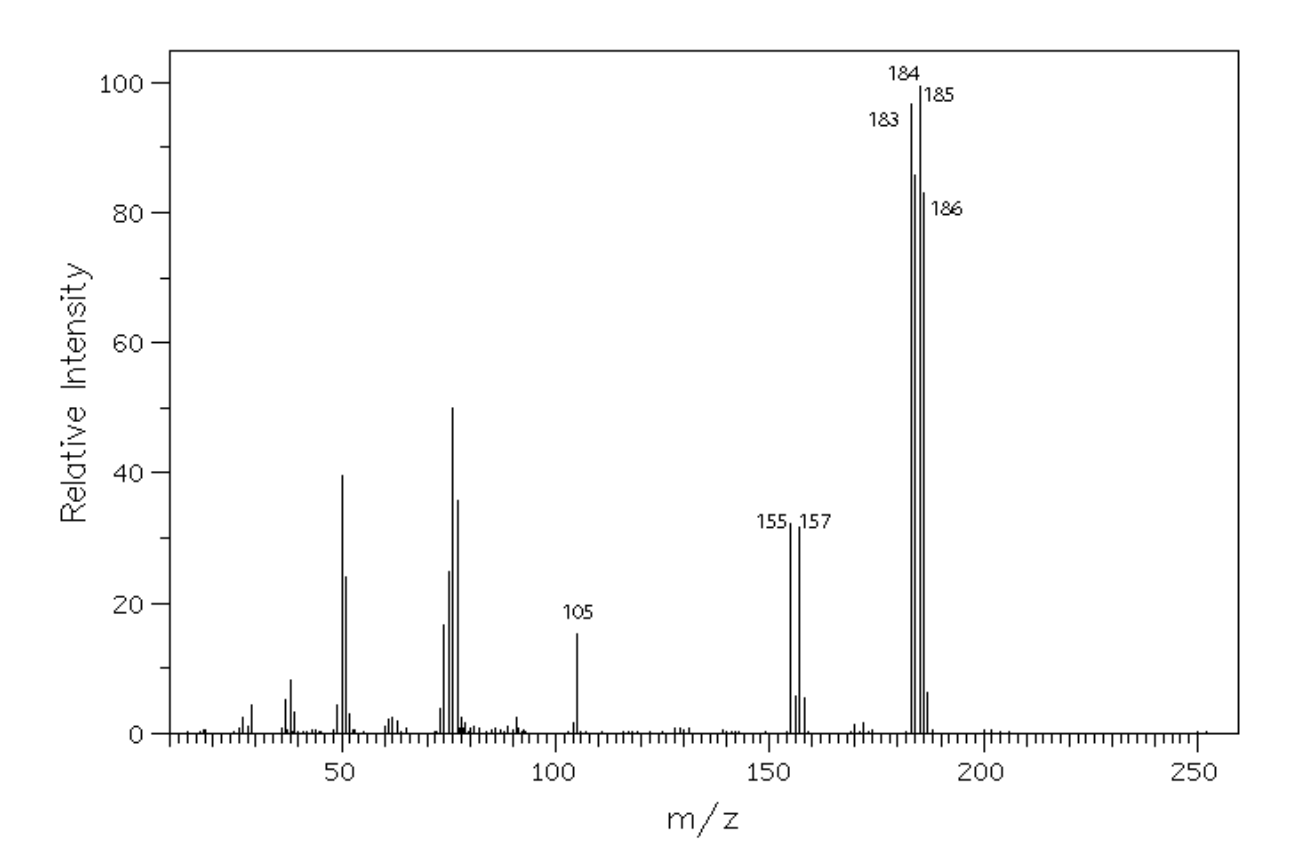

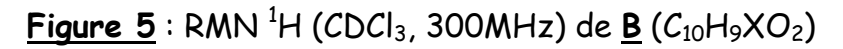

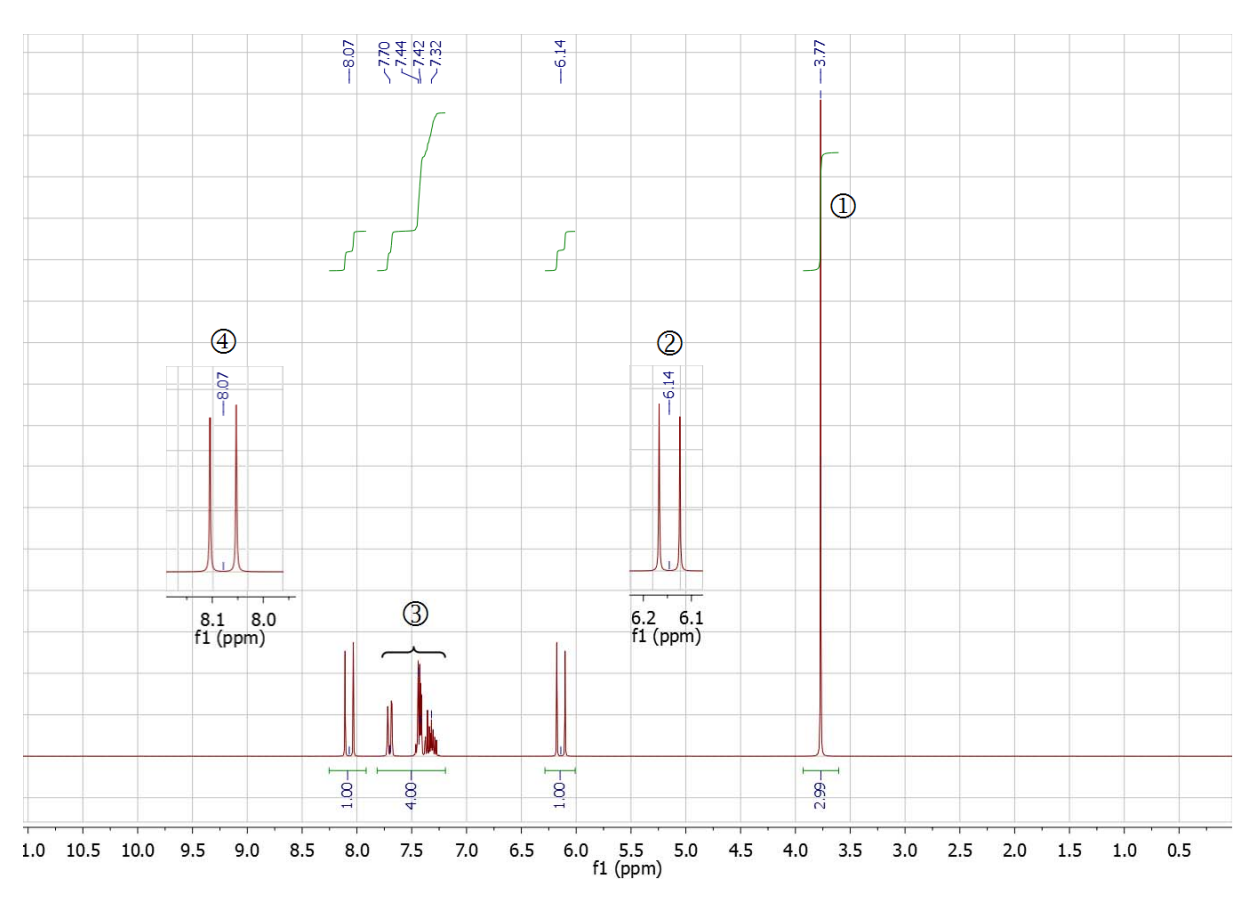

**Figure 6** : RMN 13C découplé 1 H (CDCl3, 75MHz) de **B** (C10H9XO2)

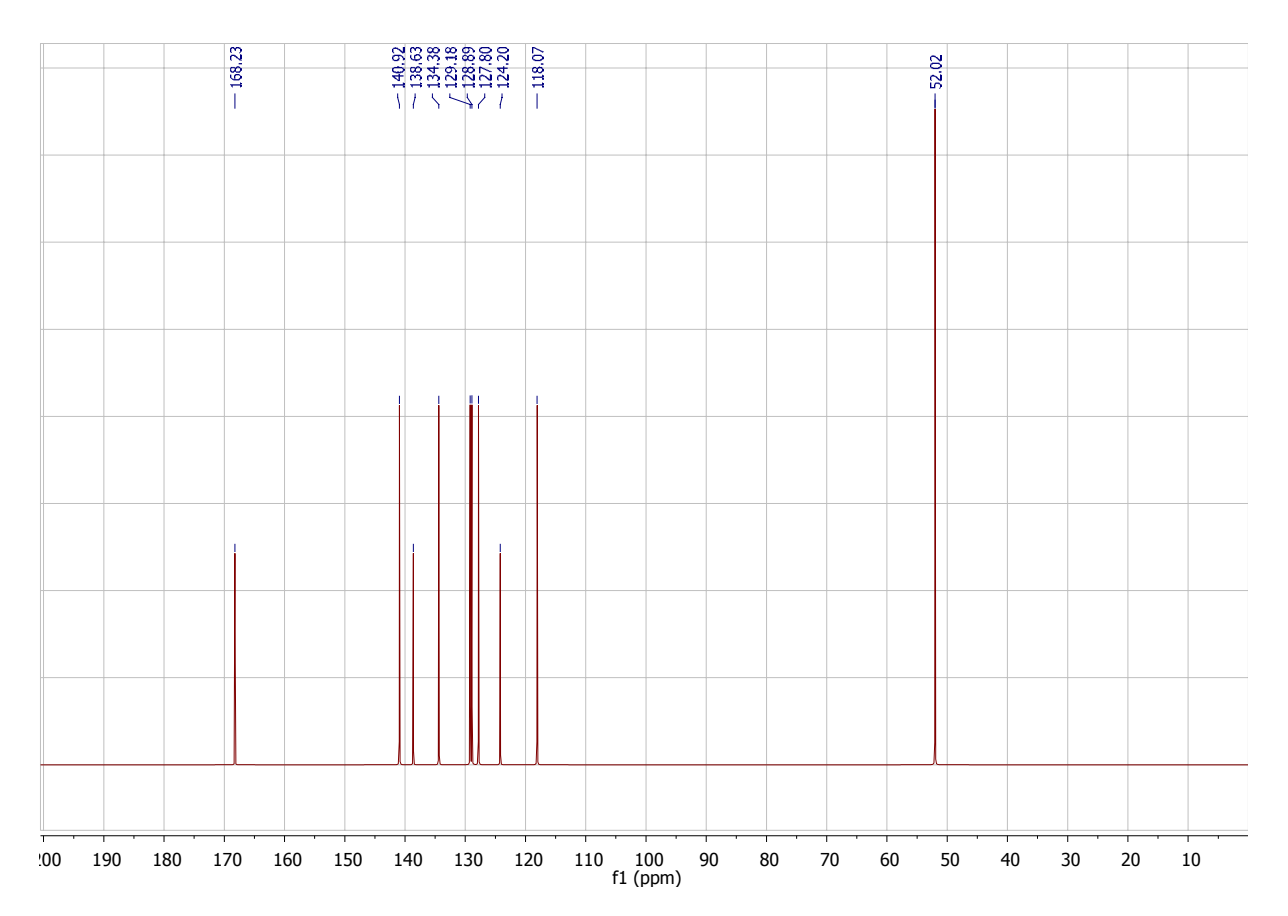

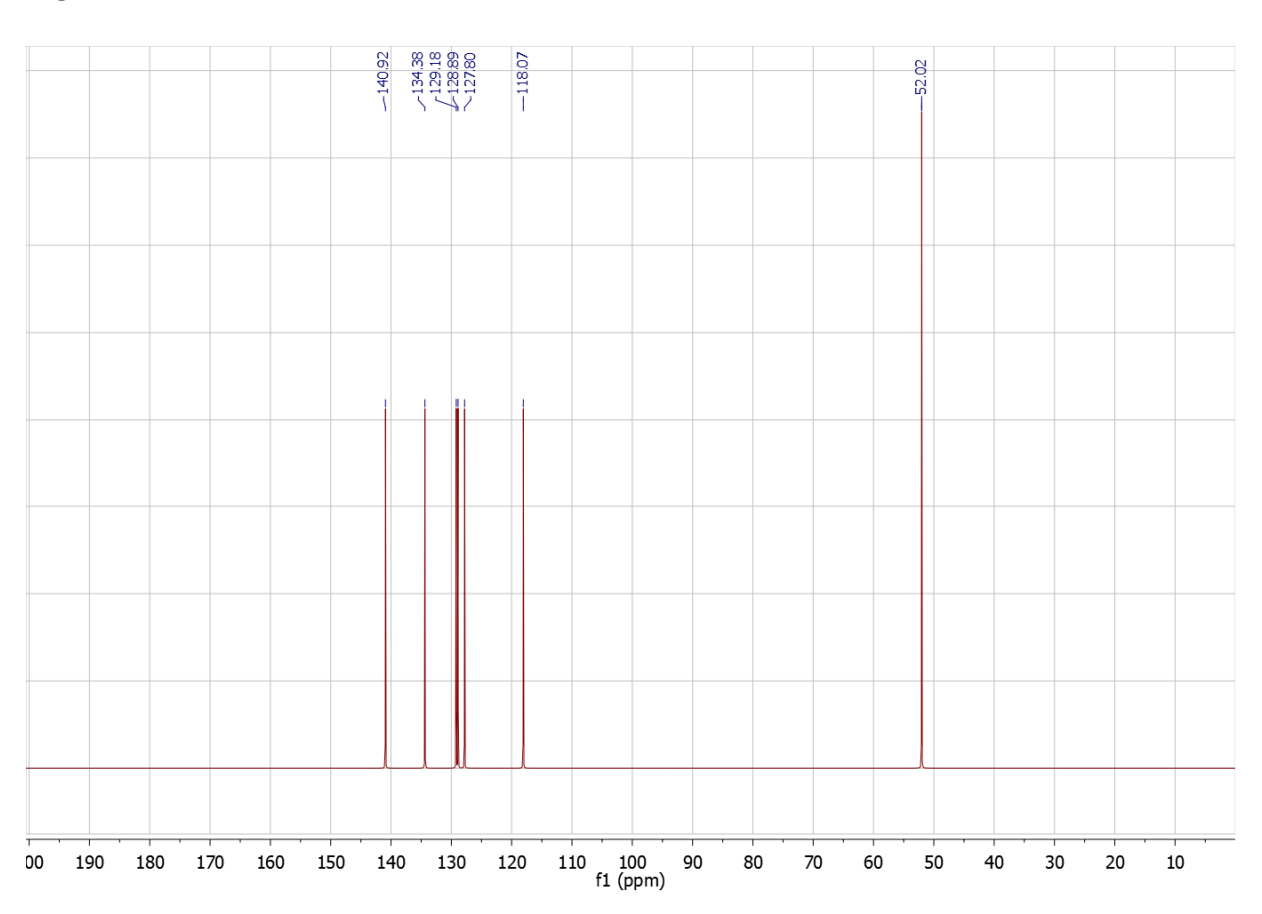

# Figure  $7:$  DEPT135 de **B** ( $C_{10}H_9XO_2$ )

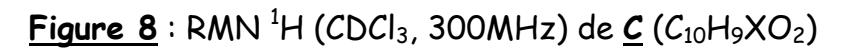

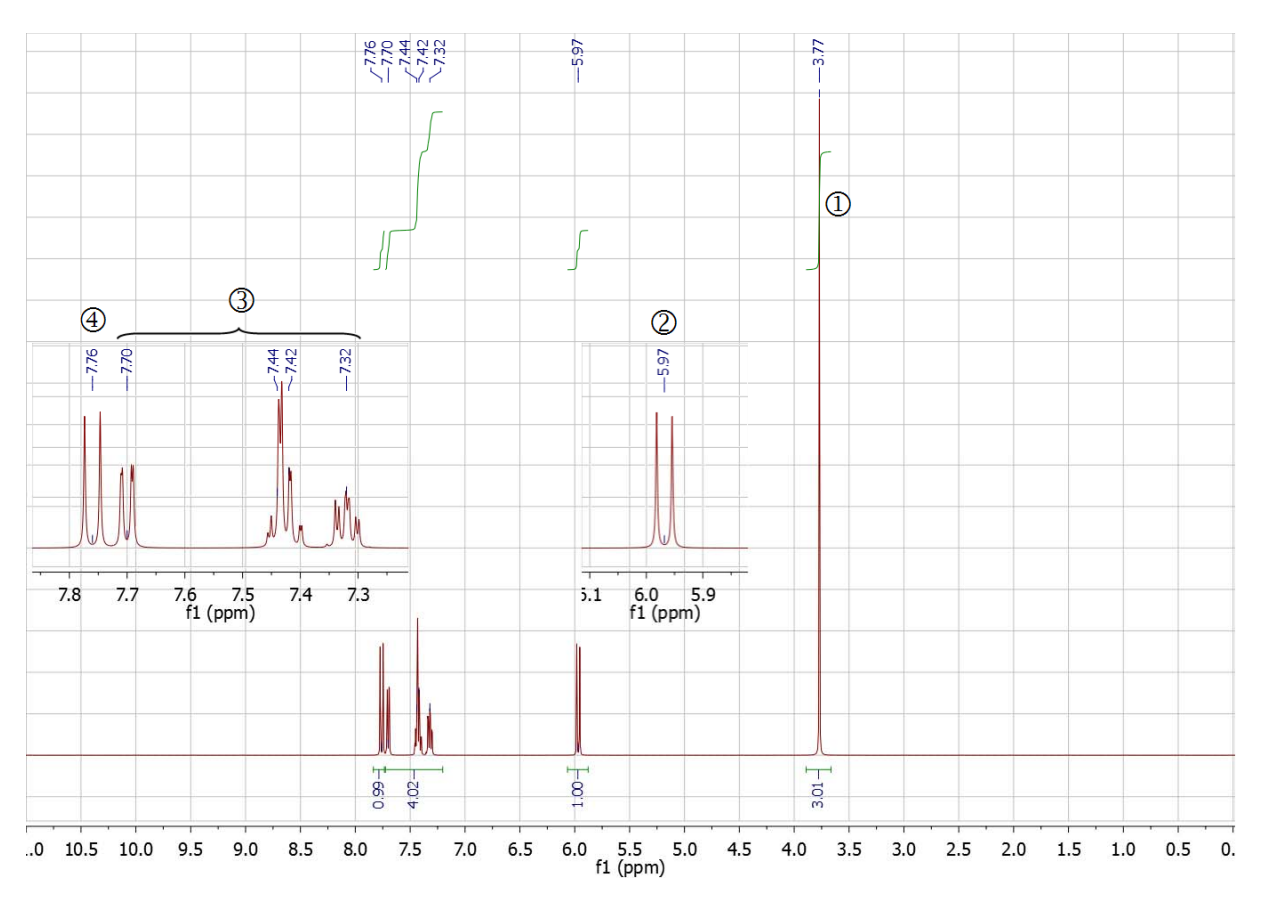

Figure 9: RMN  $^{13}C$  découplé <sup>1</sup>H (CDCl<sub>3</sub>, 75MHz) de  $C$  (C<sub>10</sub>H<sub>9</sub>XO<sub>2</sub>)

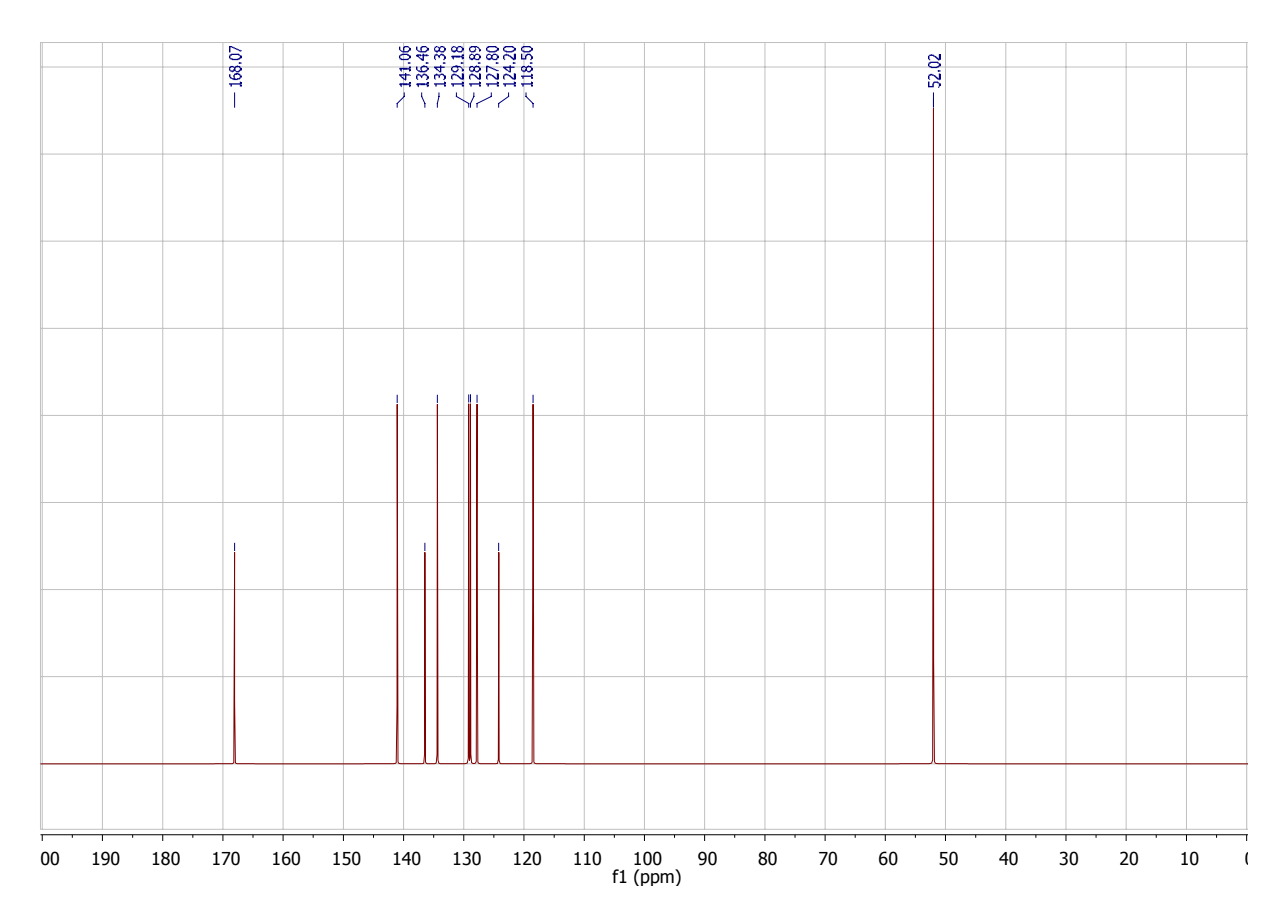

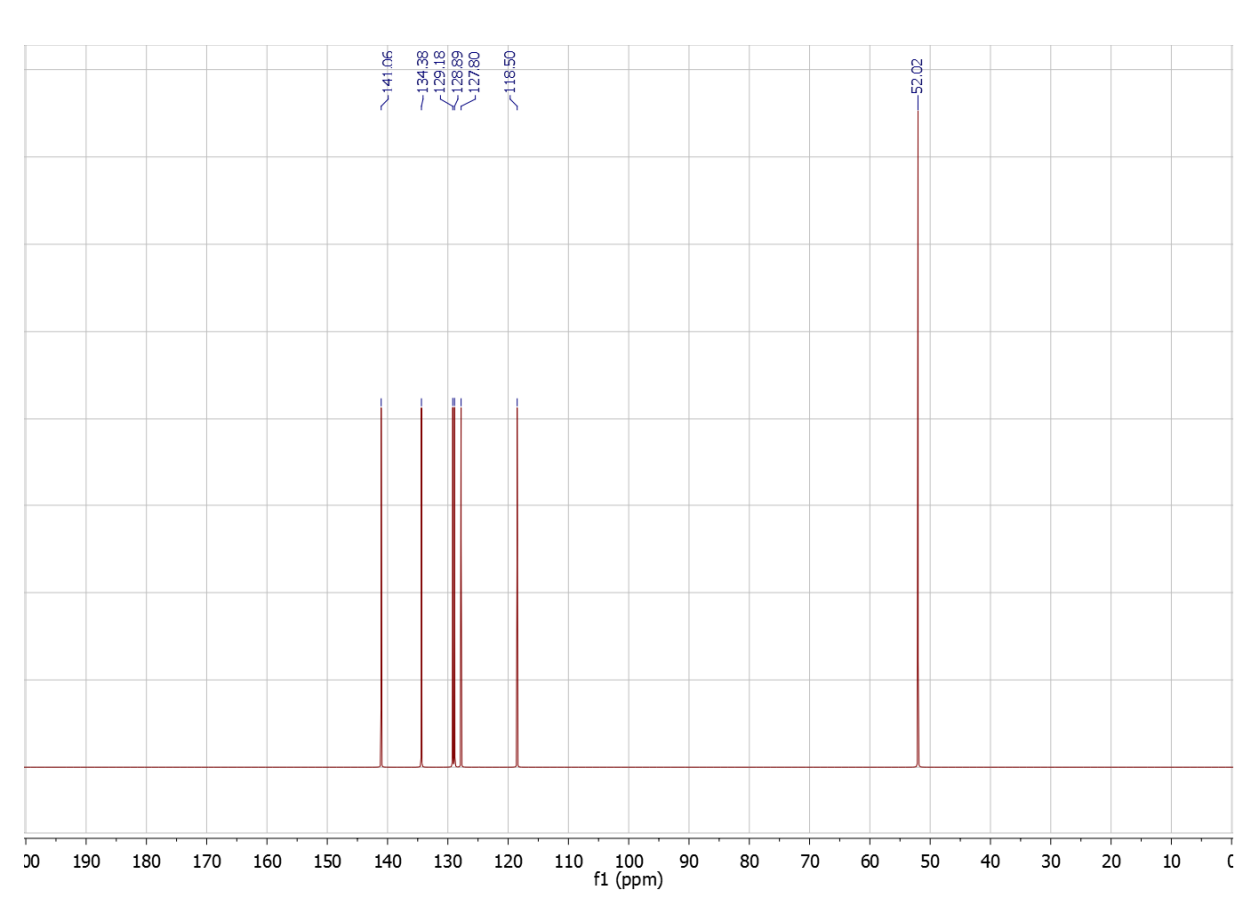

# Figure 10: DEPT135 de  $C$  ( $C_{10}H_9XO_2$ )

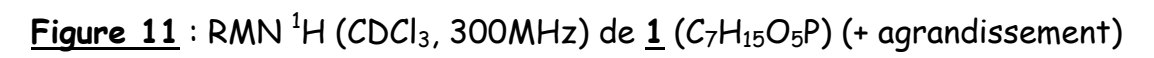

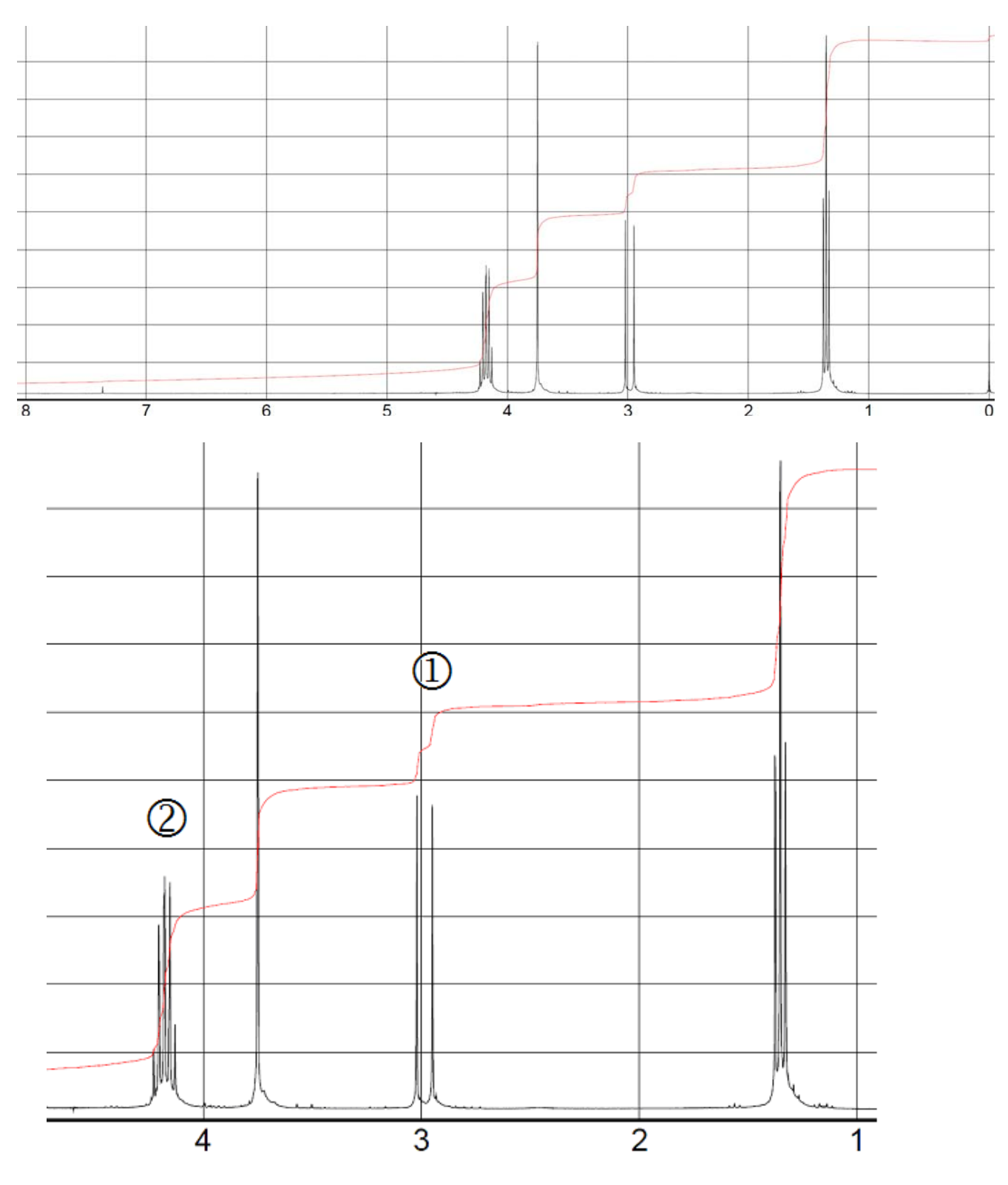

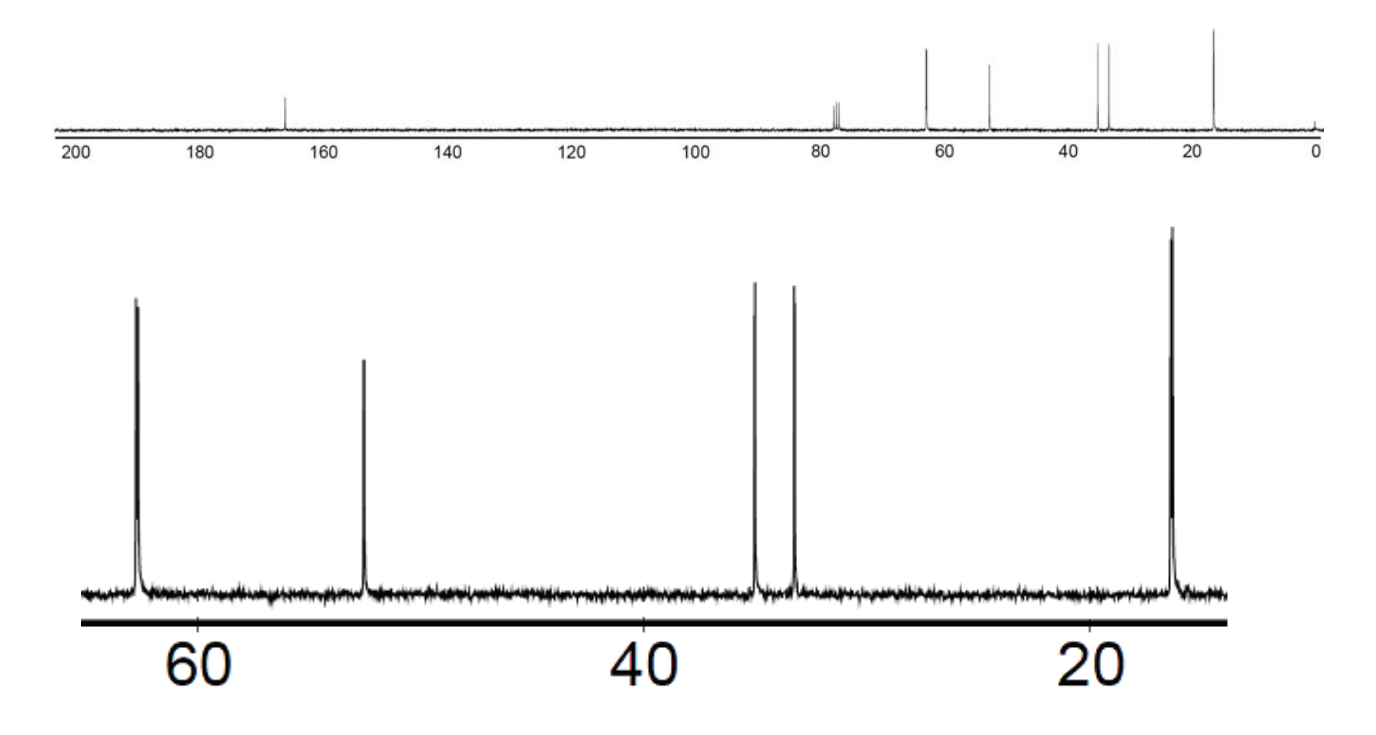

Figure 12: RMN  $^{13}$ C découplé <sup>1</sup>H (CDCl<sub>3</sub>, 75MHz) de 1 (C<sub>7</sub>H<sub>15</sub>O<sub>5</sub>P) (+ agrandissement)

Figure 13: DEPT135 de  $1$  (C<sub>7</sub>H<sub>15</sub>O<sub>5</sub>P) (+ agrandissement)

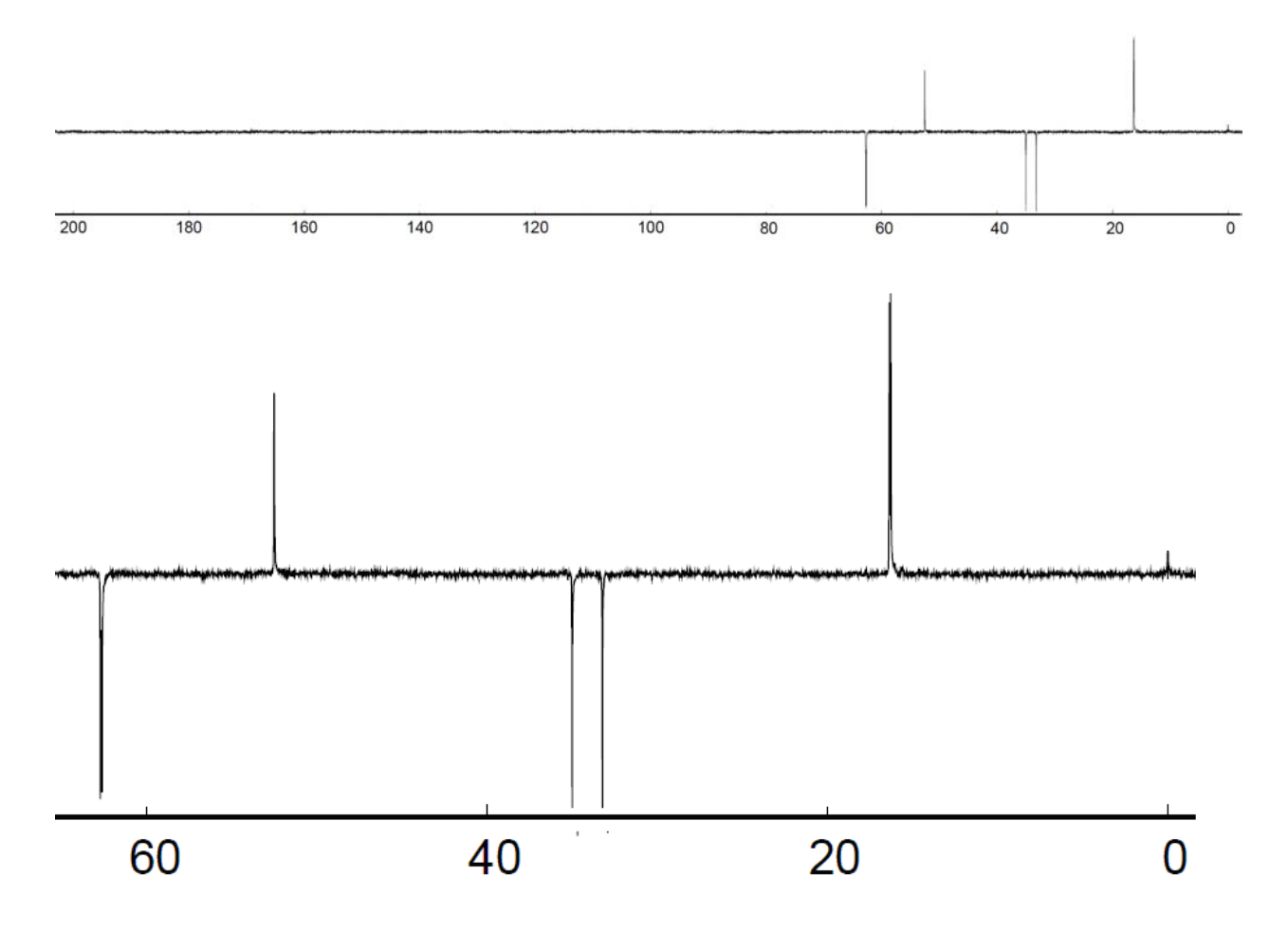

**Figure 14** : RMN 1 H (CDCl3, 300MHz) de **2** (C7H9F6O5P) (+ agrandissement)

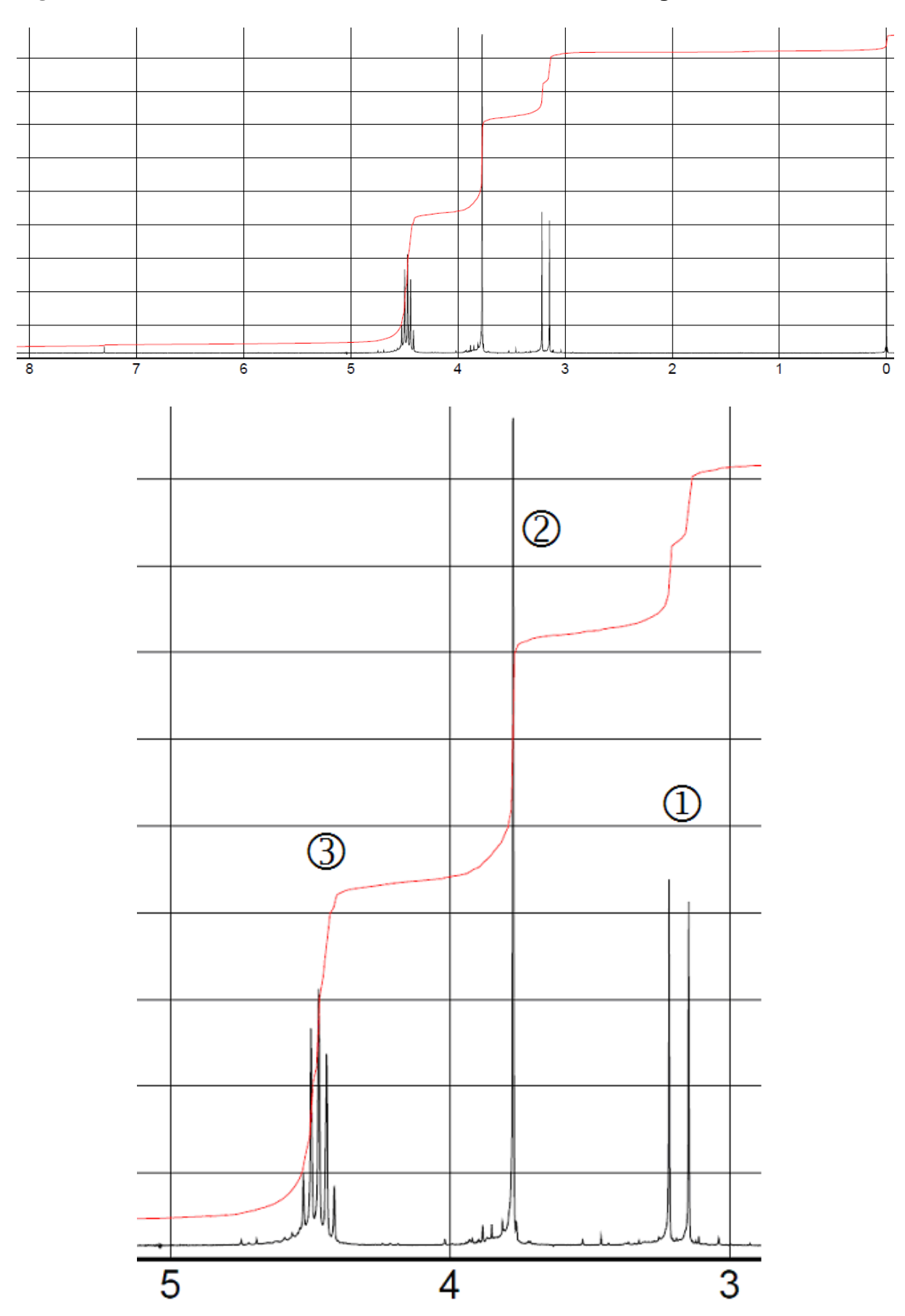

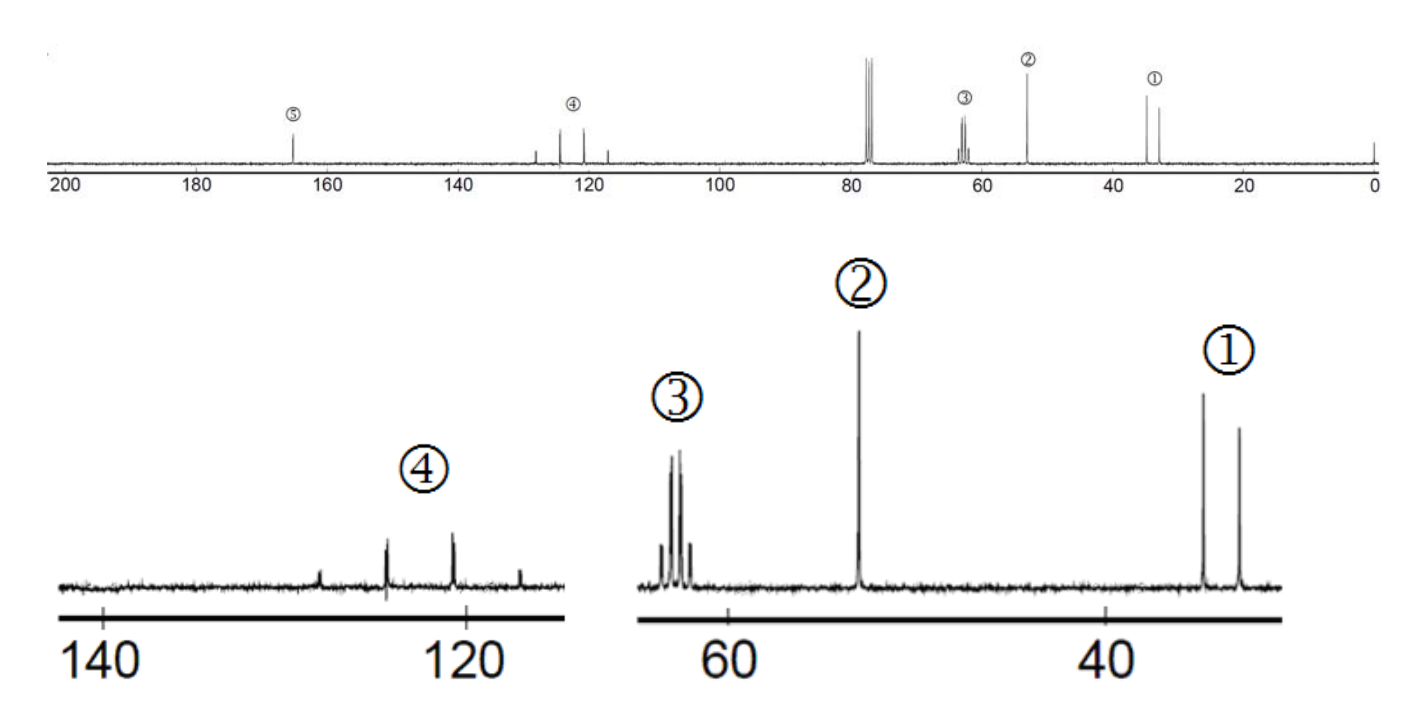

Figure 15: RMN  $^{13}C$  découplé <sup>1</sup>H (CDCl<sub>3</sub>, 75MHz) de  $\underline{2}$  (C<sub>7</sub>H<sub>9</sub>F<sub>6</sub>O<sub>5</sub>P) (+ agrandissements)

Figure 16: DEPT135 de  $2$  (C<sub>7</sub>H<sub>9</sub>F<sub>6</sub>O<sub>5</sub>P) (+ agrandissements)

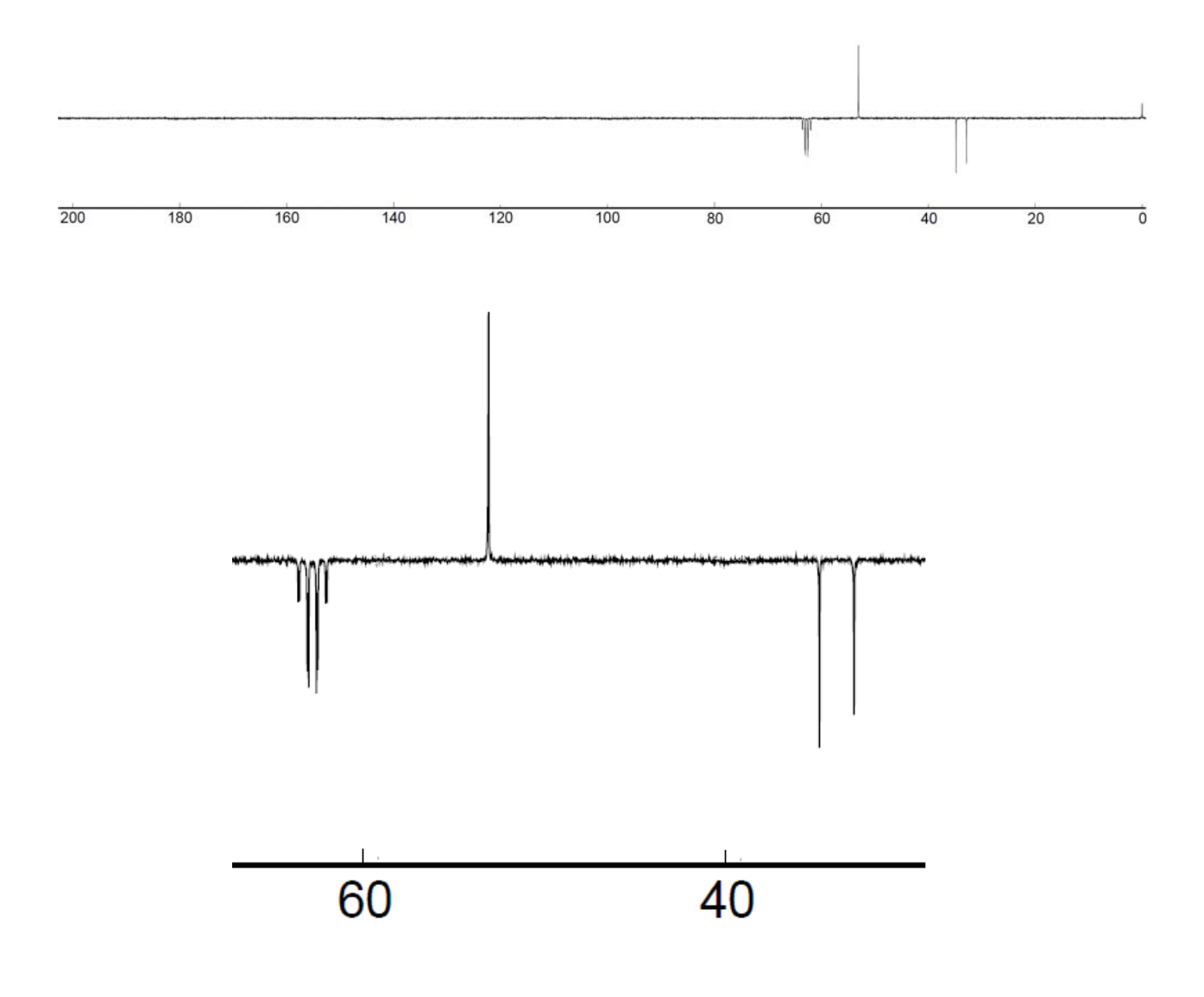

#### **NOM : PRENOM :**

#### **Examen ICO – 18 février 2011**

#### **ANNEXE**

#### Partie I : Analyse du composé A (C<sub>7</sub>H<sub>5</sub>XO)

**1)** Calcul du nombre d'insaturations du composé **A** :

#### **2) Tableau I** : Interprétation du spectre de la figure 1 (composé **A**)

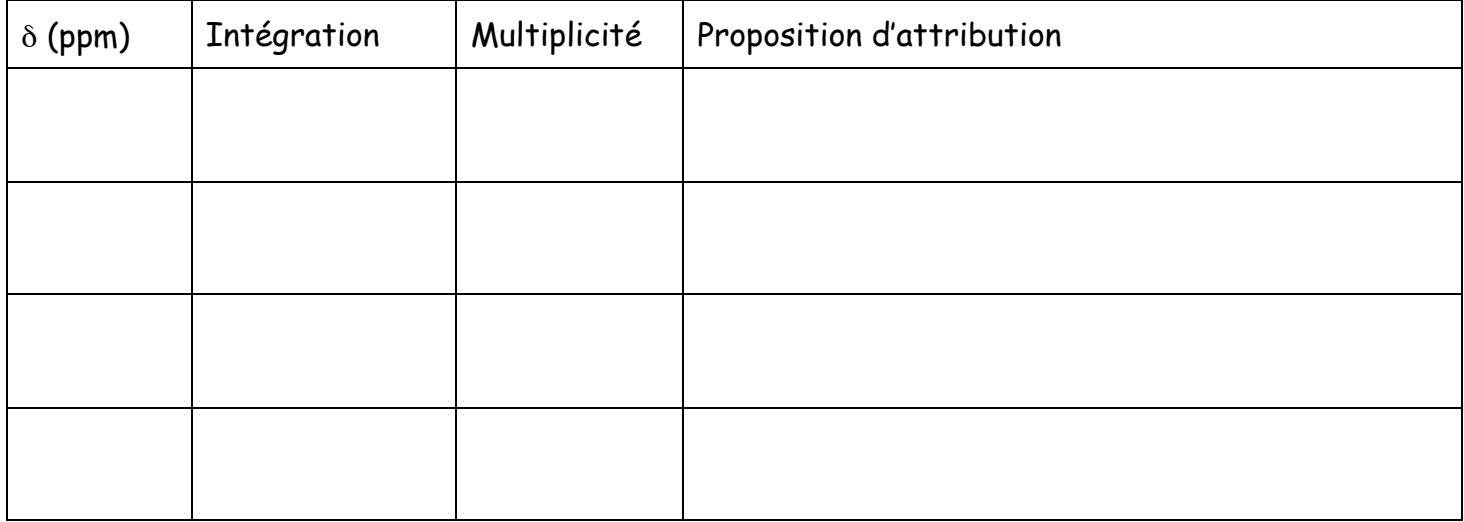

#### **3) Tableau II** : Interprétation des spectres de la figure 2 et de la figure 3 (composé **A**)

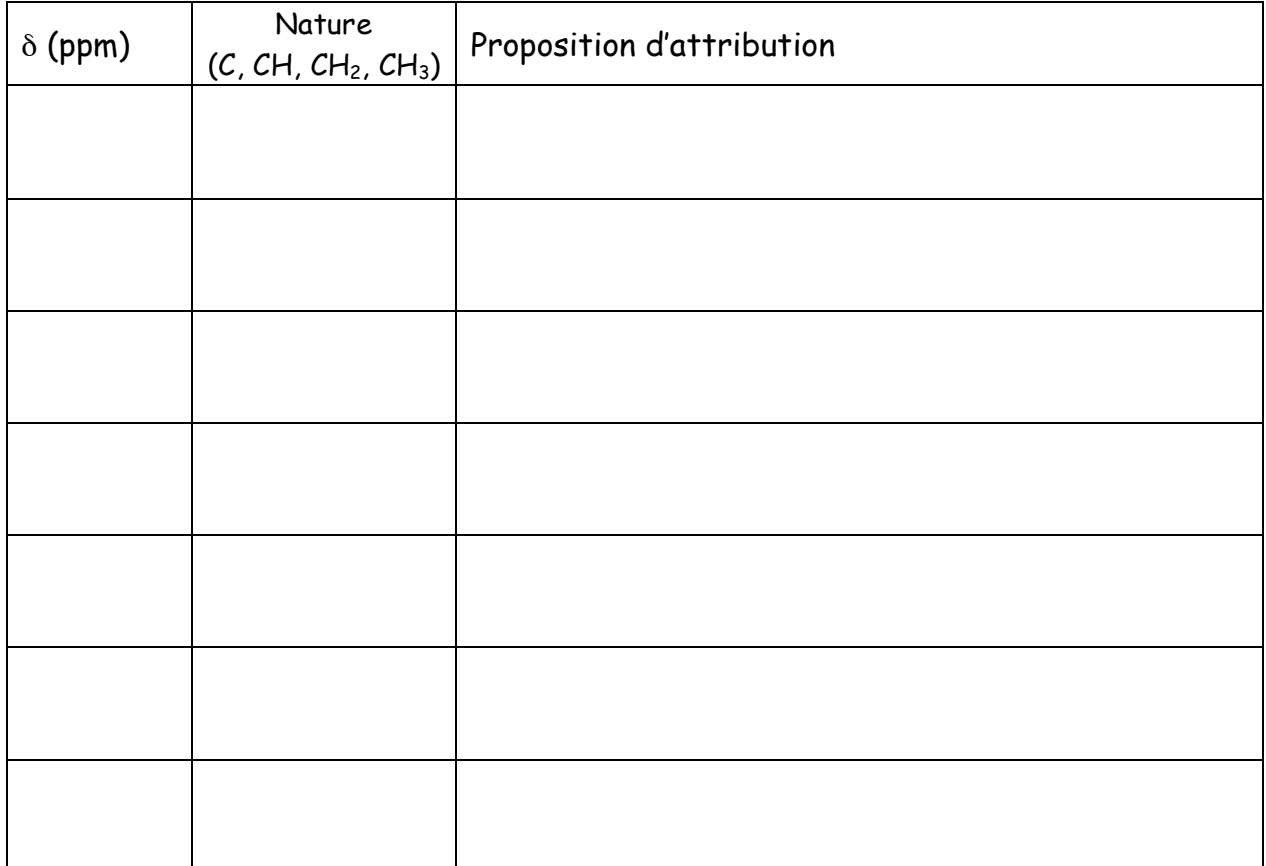

**4)** Interprétation du spectre spectre de fragmentation du composé **A** par spectrométrie de masse par impact électronique.

**4a)** Nature de l'halogène X présent dans **A** :

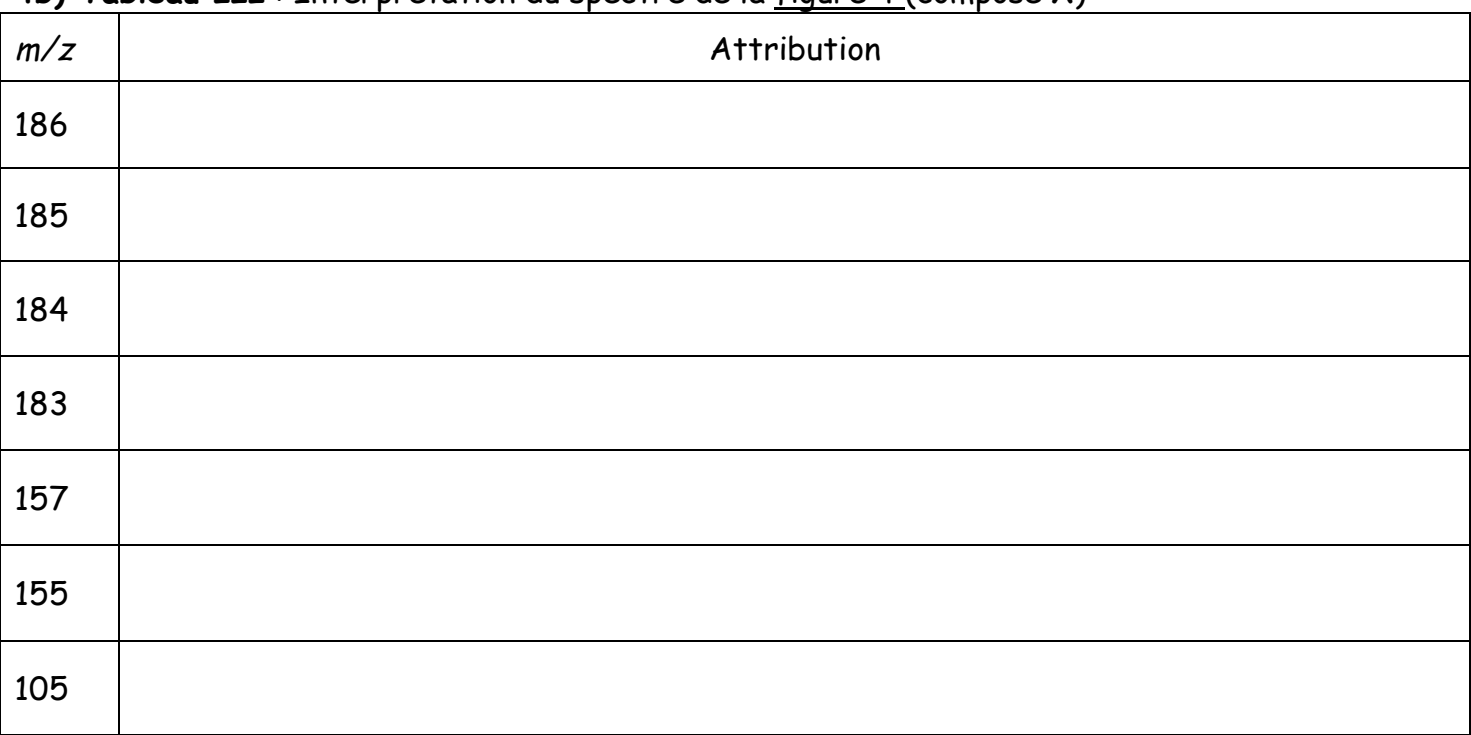

### **4b) Tableau III** : Interprétation du spectre de la figure 4 (composé **A**)

# **5)** Formule(s) développée(s) proposée(s) pour le composé **A** ?

#### Partie II : Analyse du produit B (C<sub>10</sub>H<sub>9</sub>XO<sub>2</sub>)

**1)** Calcul du nombre d'insaturations du composé **B** :

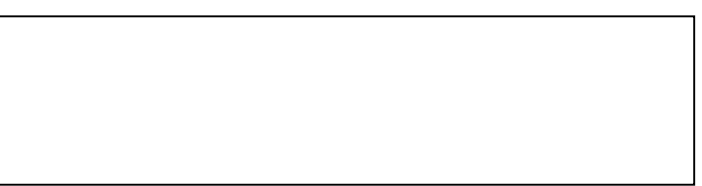

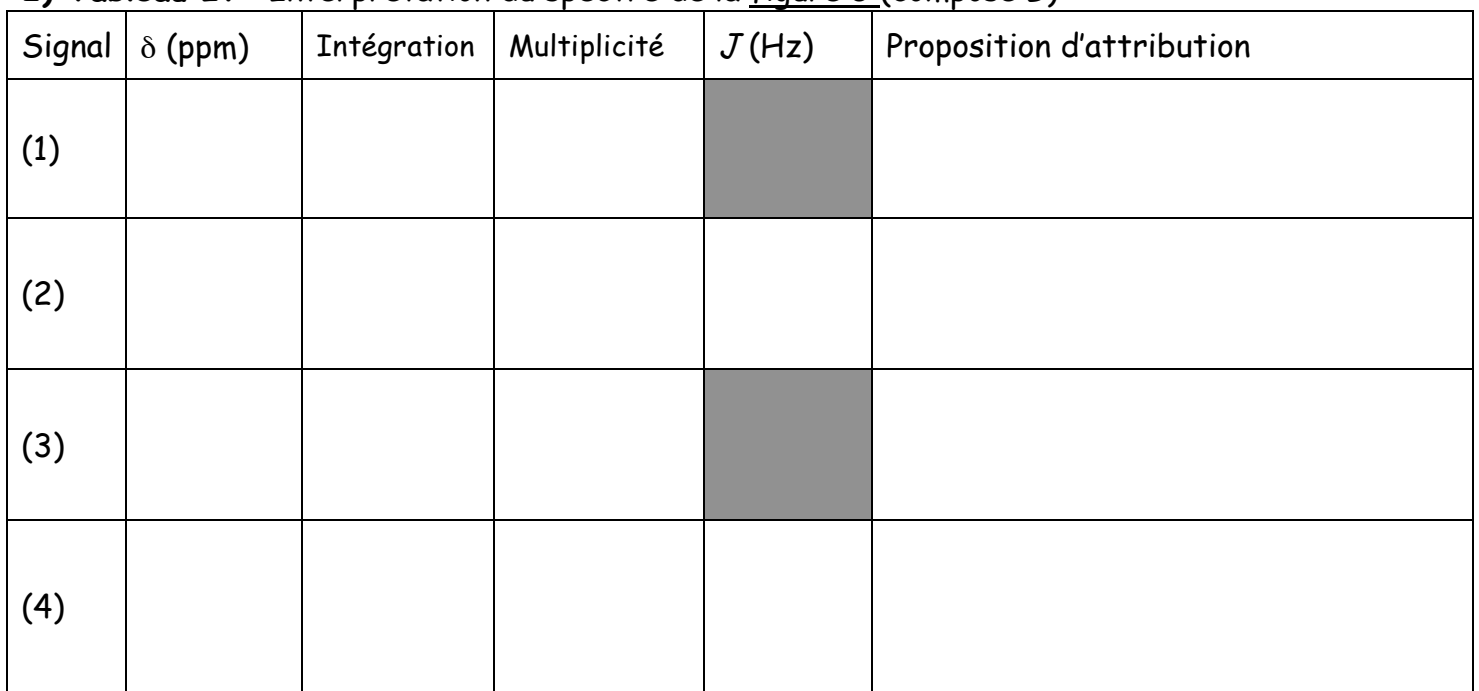

# **2) Tableau IV** : Interprétation du spectre de la figure 5 (composé **B**)

# **3) Tableau V** : Interprétation des spectres de la figure 6 et de la figure 7 (composé **B**)

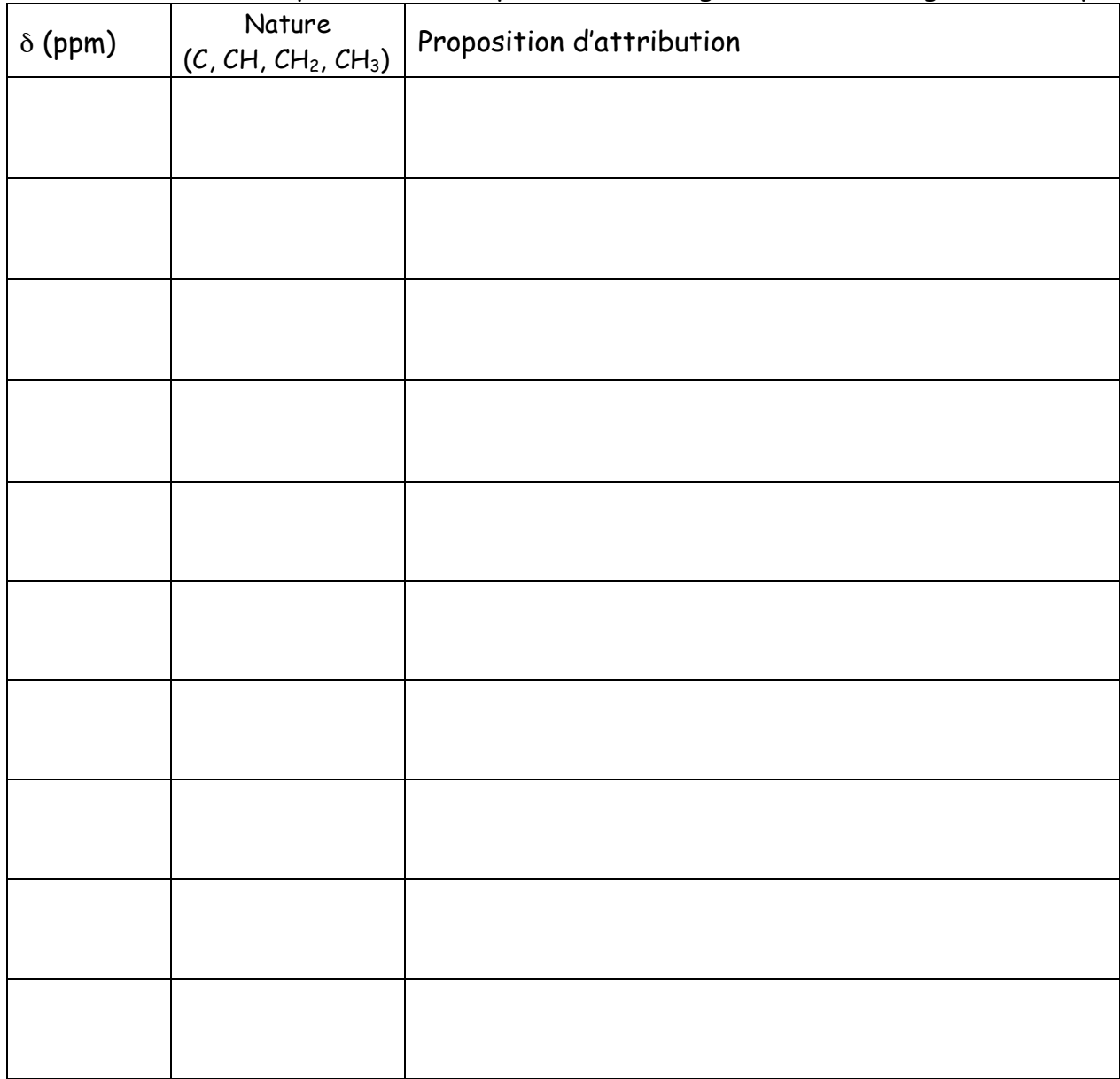

# Partie III : Analyse du produit C (C<sub>10</sub>H<sub>9</sub>XO<sub>2</sub>)

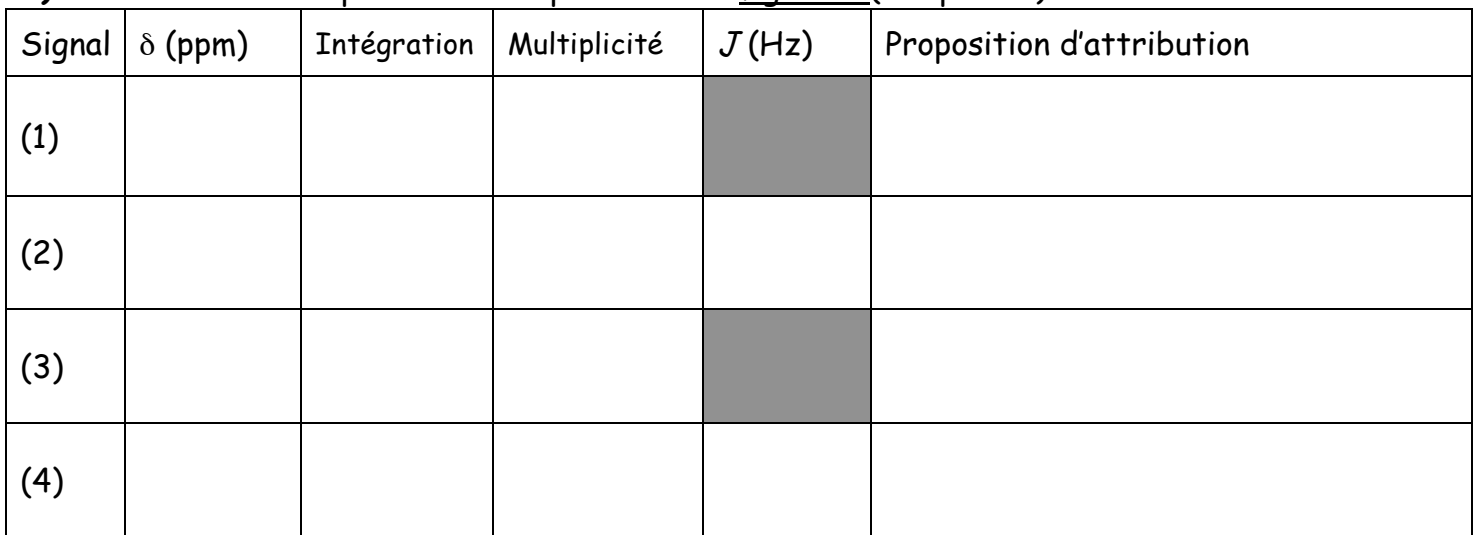

# **1) Tableau VI**: Interprétation du spectre de la figure 8 (composé **C**)

# **2) Tableau VII** : Interprétation des spectres de la figure 9 et de la figure 10 (composé **C**)

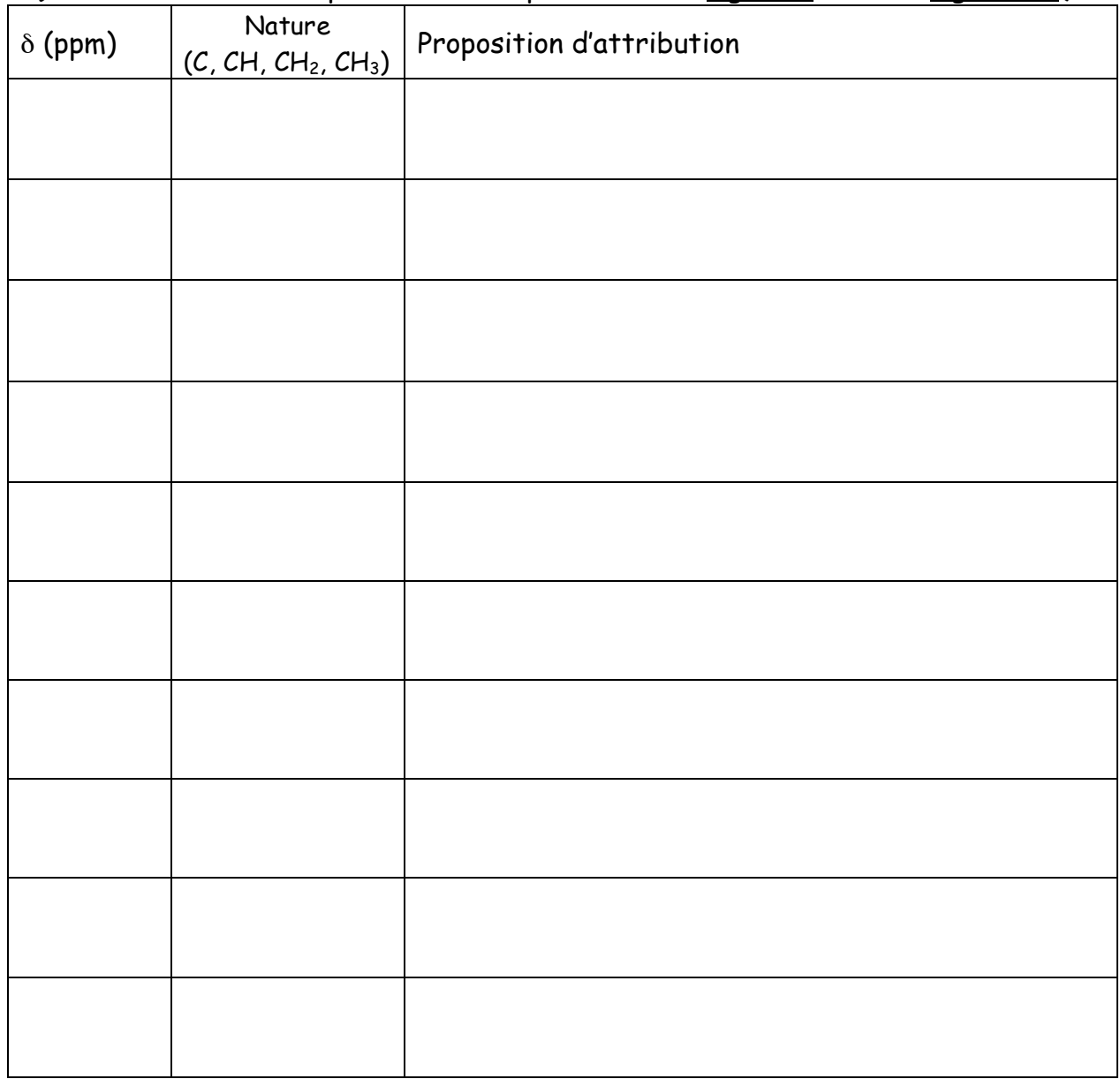

 $\mathcal{C}$ :

B :

# Partie IV : Analyse du phosphonate 1 (C<sub>7</sub>H<sub>15</sub>O<sub>5</sub>P)

**1)** Structure proposée pour **1** et justification (numérotez les atomes de carbone) :

**2)** Justification de l'allure des signaux marqués (1) et (2) sur la figure 11 (composé **1**) :

# **3) <u>Figure 12 :</u> RMN <sup>13</sup>C découplé <sup>1</sup>H (CDCl<sub>3</sub>, 75 MHz) de <b>1** Attribution sur le spectre :

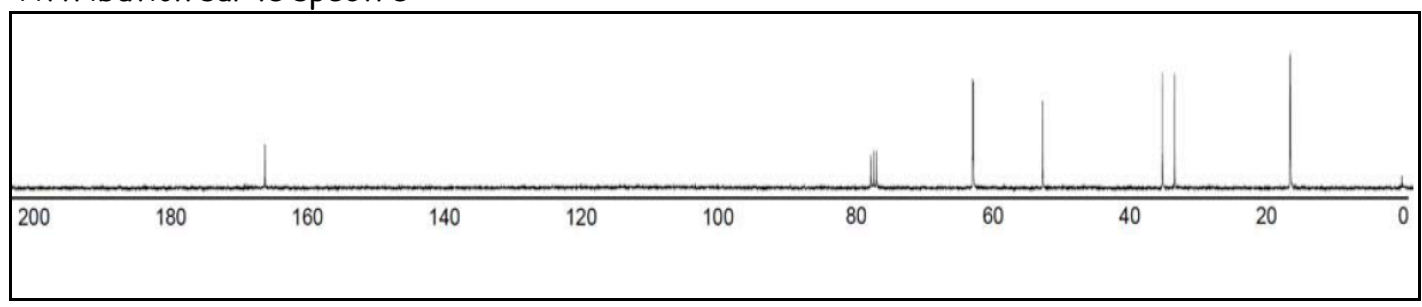

# Partie V : Analyse du phosphonate fluoré 2 (C<sub>7</sub>H<sub>9</sub>F<sub>6</sub>O<sub>5</sub>P)

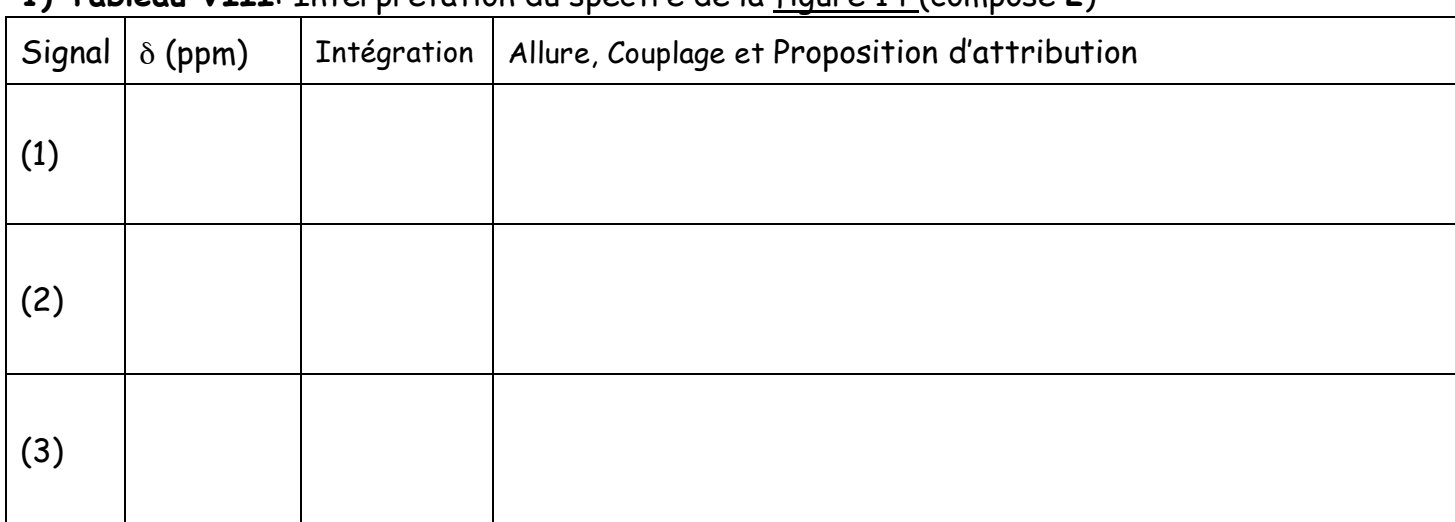

#### **1) Tableau VIII**: Interprétation du spectre de la figure 14 (composé **2**)

NB : Dans la colonne couplage, indiquer la valeur mesurée du couplage et précisez la nature des atomes mis en jeu dans le couplage.

#### **2) Tableau IX** : Interprétation des spectres de la figure 15 et de la figure 16 (composé **2**)

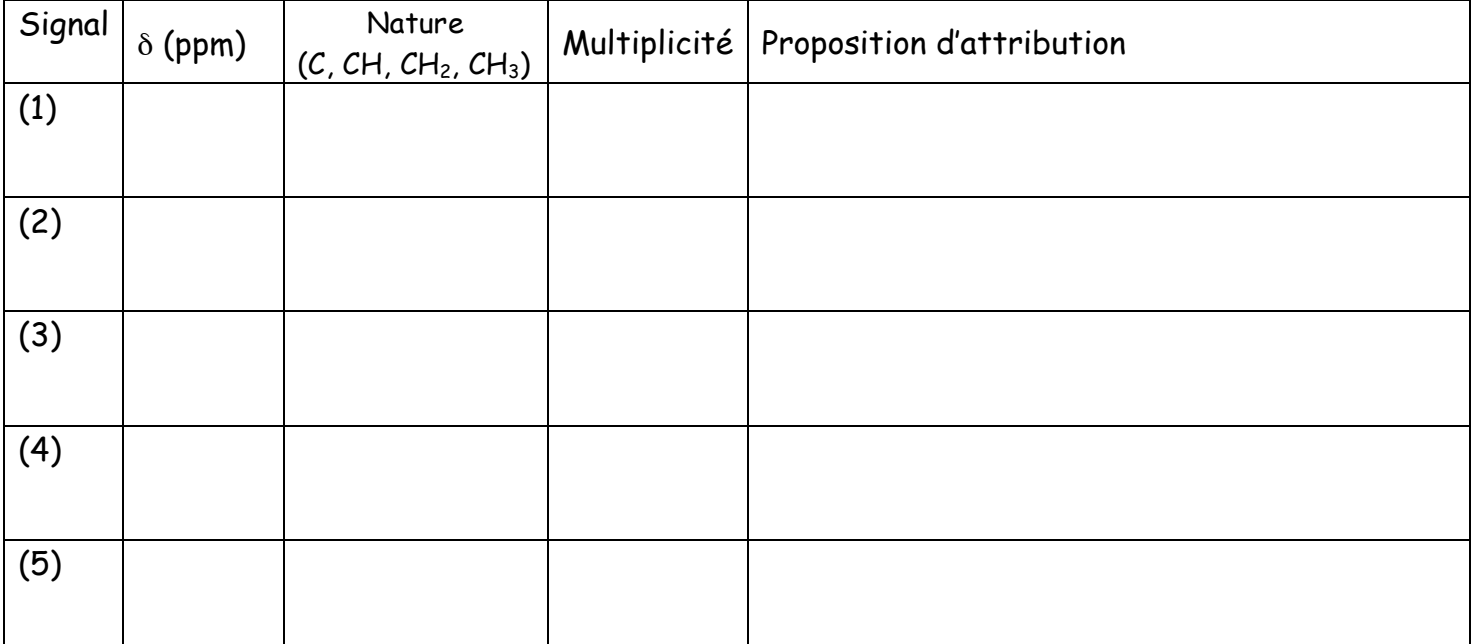

**3)** Formule développée proposée pour **2** :

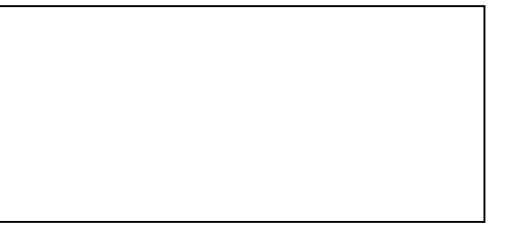

**4)** Quel serait l'impact sur l'allure du spectre de RMN 13C du composé **2** si, en même temps qu'un découplage large bande sur les protons, on réalisait une irradiation à  $w = 282$  MHz ?